## estpassportQ&A

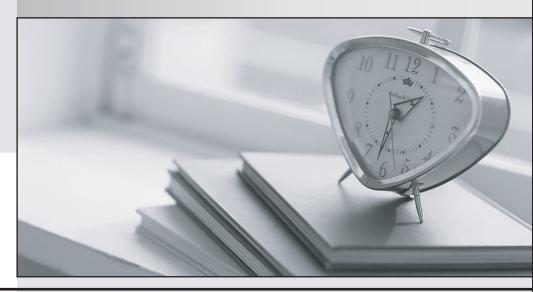

Bessere Qualität , bessere Dienstleistungen!

We offer free update service for one year Http://www.testpassport.ch Exam : C7010-013

Title: IBM Cúram V6.0.5 Business

Analysis and Design

Version: DEMO

1. Which component of the user interface appears on the screen when an action, such as New, Edit, or

Delete, is initiated?

- A. Pod
- B. Action menu
- C. Home page
- D. Modal dialog

Answer: D

Explanation:ftp://public.dhe.ibm.com/software/solutions/curam/6.0.4.0/en/Developers/UserInterfaceGuidelines.pdf (55)

- 2. Which three of the following are components of an application tab in the IBM Cúram user interface?
- A. Application sections
- B. Modal dialog
- C. Navigation bar
- D. Page group navigation bar
- E. Shortcuts panel
- F. Context panel

**Answer: CDF** 

Explanation:ftp://public.dhe.ibm.com/software/solutions/curam/6.0.4.0/en/Developers/UserInterfaceGuidelines.pdf

- 3. Which three of the following are components of the IBM Cúram Social Program Management Platform?
- A. Administration Suite
- B. Evidence Management
- C. Cúram Child Welfare
- D. Cúram Appeals
- E. Cúram Universal Access
- F. Participant Management

**Answer: ABF** 

Explanation:https://www.ibm.com/support/knowledgecenter/en/SS8S5A\_6.0.5/com.ibm.curam.content.doc/

product overview/c curam social program management overview.html

- 4. Which IBM Cúram Enterprise Module manages the interactions between an agency and its outside vendors?
- A. Cúram Social Enterprise Collaboration
- B. Cúram Universal Access
- C. Cúram Outcome Management
- D. Cúram Provider Management

Answer: A

Explanation:ftp://public.dhe.ibm.com/software/solutions/curam/6.0.5.0/en/pdf/BusinessAnalysts/CuramProviderManagementGuide.pdf

5. Which two of the following statements about the IBM Cúram Express Rules (CER) Editor are true?

- A. Users of the CER Editor must have a basic knowledge of XML
- B. To access the CER Editor, the user logs in to Cúram as a caseworker
- C. The CER Editor uses various palettes to enable the user to create rules
- D. The CER Editor is a separately licensed Cúram Solution
- E. The CER Editor is designed for both business and technical users

## Answer: CE

Explanation:https://www.ibm.com/support/knowledgecenter/SS8S5A\_6.2.0/com.ibm.curam.content.doc/CERReference/ctr CERReferenceManual.html